## digicert®

# DigiCert CertCentral Manager ServiceNow™と統合

## servicenow.

ServiceNowでDigiCertを使用してSSLサーバ 証明書のライフサイクル全体を管理する

### 一元管理の実現

DigCert CertCentral® Managerが[ServiceNow](https://store.servicenow.com/sn_appstore_store.do#!/store/application/57dae0acdb2500109f9c6f7748961907)アプリ [ストアで](https://store.servicenow.com/sn_appstore_store.do#!/store/application/57dae0acdb2500109f9c6f7748961907)入手可能になりました。これによって、企 業はSSLサーバ証明書を既存のITワークフローで、 アプリケーションを切り替えることなく管理できる ようになります。

ServiceNowは、数多くの企業のITプロジェクトと資 産を管理する、ITの自動化の分野でリーダーとして の地位を確保しています。これまで、ServiceNow での証明書ワークフローの管理には、複数のツー ルと多くの手作業が必要でした。しかし、新しい DigiCert CertCentral Managerアプリを使用すること で、TLSをシームレスに一元管理できるようになり ます。それによって、証明書発行の時間短縮を実現 し、証明書の失効を防ぎ、手作業を削減することが できます。

#### **機能**

- SSLサーバ証明書の管理
- 証明書の追跡と検出
- 証明書リクエストの承認、却下、編集
- ユーザーと承認の管理

#### **メリット**

- ServiceNow内の最適な場所に配置
- 新しい証明書の実装を合理化
- セキュリティの問題を回避
- 証明書の配布を加速

## 簡素化と構造化

従来の証明書管理は、企業ごとに異なっていまし た。その方法は、ゼロマネジメントから手作業によ る管理まで、広範囲に及びます。スプレッドシート と電子メールの使用は、単純にプロセスをスローダ ウンさせただけで、ヒューマンエラー、証明書の期 限切れなどリスクが増加しました。ServiceNowで CertCentral を使用すると、管理とポリシーは集中管 理され、最適化されます。

セットアップ中に、IT管理者は、管理者、承認者、 申請者の明確な役割を確立できます。承認された申 請は、直ちに正式オーダーに変換され、より迅速に (事前認証された企業の場合はほとんど瞬時に)証 明書をダウンロードする準備が整います。認証され たユーザーに権限を割り当てることで、必要に応 じて証明書を編集し、処理を促進することもできま す。さらに、役割の変更が必要な場合、アクセス権 も直ちに変更できます。

証明書の目的、場所、所有者、有効期限などに基づ いてフィールドをカスタマイズすることにより、管 理者は組織内のすべての証明書を迅速に構造化し、 場所を特定して、監視することができます。

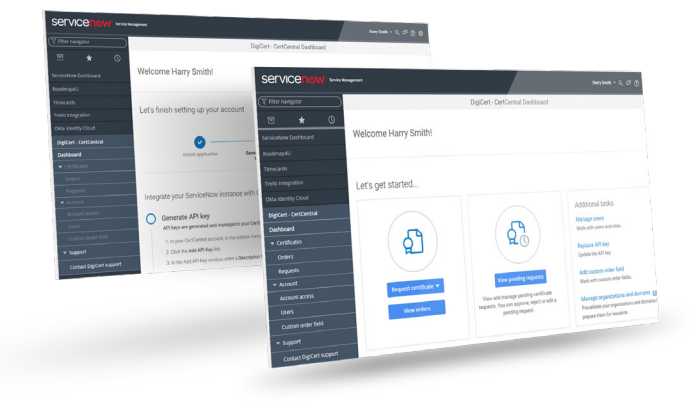

## 手順

インストールは簡単です。最初に、管理者がCertCentral API鍵をダウンロードします。次に、ServiceNowスト アで[DigiCert CertCentral Manager](https://store.servicenow.com/sn_appstore_store.do#!/store/application/57dae0acdb2500109f9c6f7748961907)アプリをダウンロードして、インストールします。その後、CertCentral API 鍵を追加し、インストールされたアプリケーションをその鍵で更新します。完了すると、企業のCertCentral設 定とポリシーが直ちに利用可能になります。ただし、管理者はユーザーを追加し、役割を割り当てる必要があ ります。

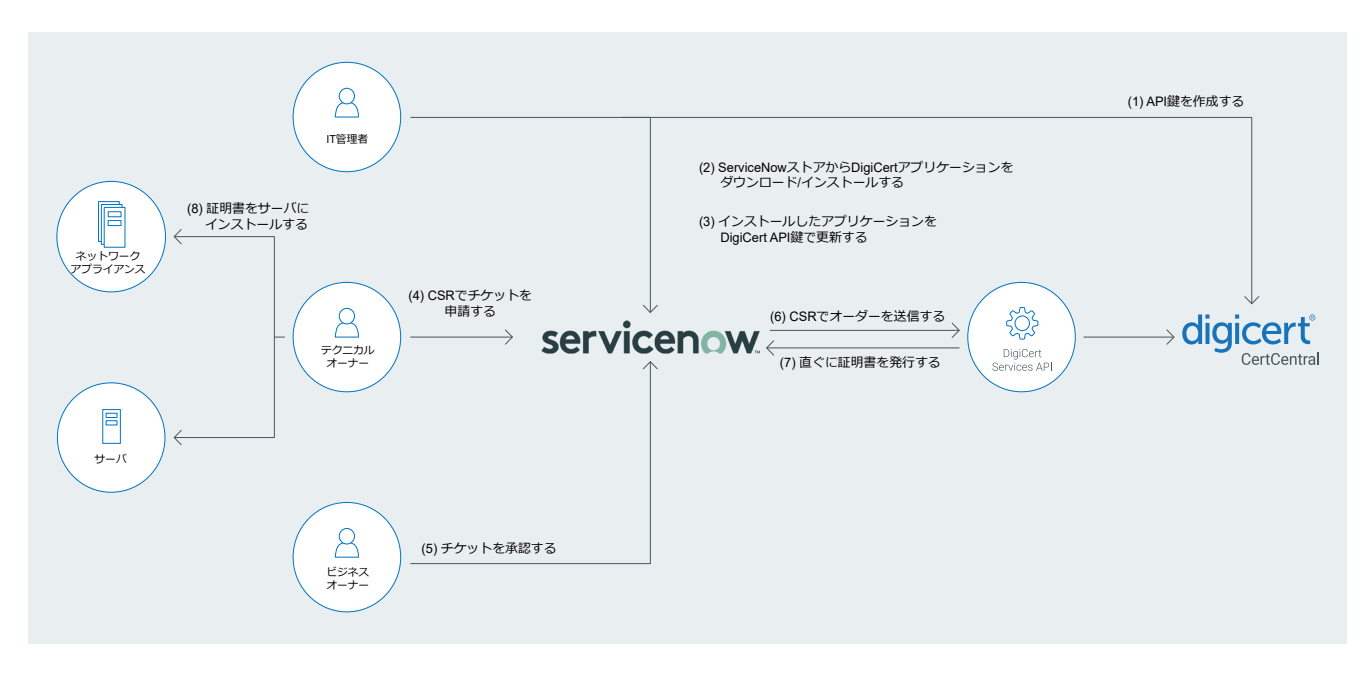

**ServiceNowストアからDigiCert CertCentral Managerアプリの[ダウンロード](https://store.servicenow.com/sn_appstore_store.do#!/store/application/57dae0acdb2500109f9c6f7748961907/1.0.0?referer=%2Fstore%2Fapplication%2F57dae0acdb2500109f9c6f7748961907%2F1.0.0%3Freferer%3D%252Fstore%252Fsearch%253Fapptype%253Dallintegrations%2525253Bnonintegrations%2526q%253DDigiCert%26sl%3Dsh)は[こちら](https://store.servicenow.com/sn_appstore_store.do#!/store/application/57dae0acdb2500109f9c6f7748961907/1.0.0?referer=%2Fstore%2Fapplication%2F57dae0acdb2500109f9c6f7748961907%2F1.0.0%3Freferer%3D%252Fstore%252Fsearch%253Fapptype%253Dallintegrations%2525253Bnonintegrations%2526q%253DDigiCert%26sl%3Dsh)になります。また、 ServiceNowでCertCentralを有効にするために、担当営業、0120-707-637までご連絡ください。** 山路を登りながら